OPERATION EXAMPLES / RECHENBEISPIELE / EXEMPLES DÓPERATIONS / EJEMPLOS DE OPERACIONES / ESEMPI DI CALCOLO / REKENVOORBEELDEN

# LCD-9 Warra

 $\overline{\frown}$ 

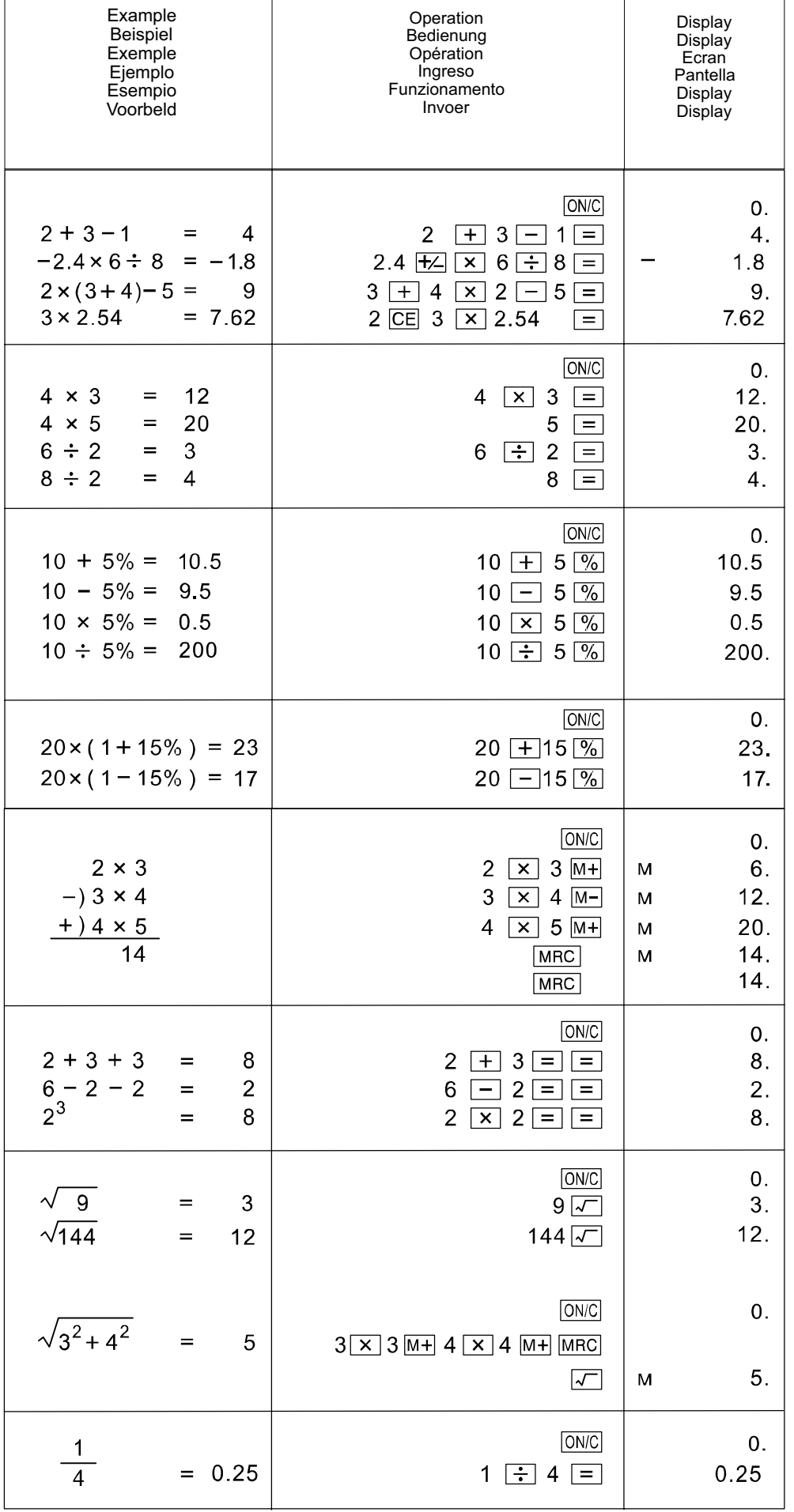

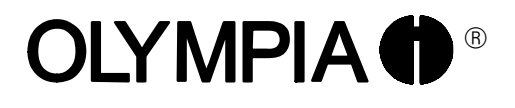

## LCD−908

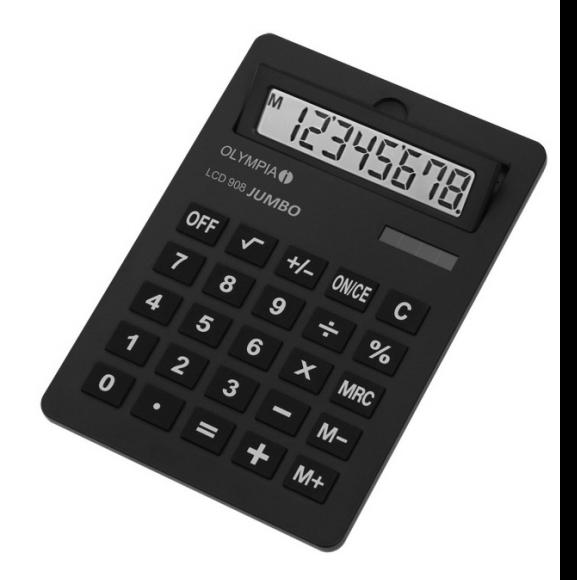

## Instruction Manual

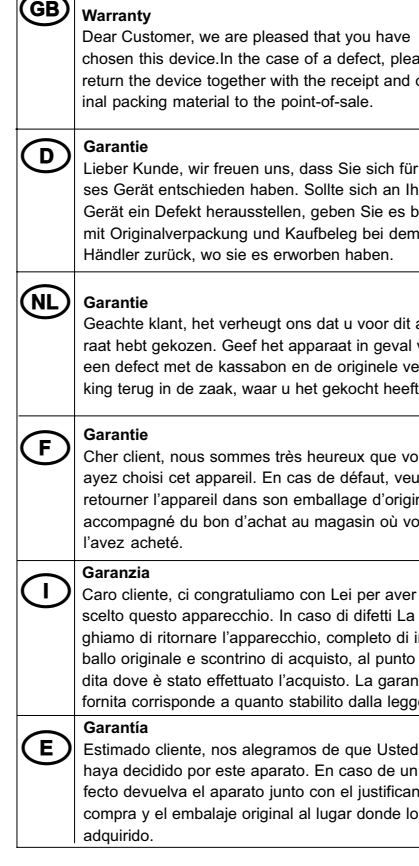

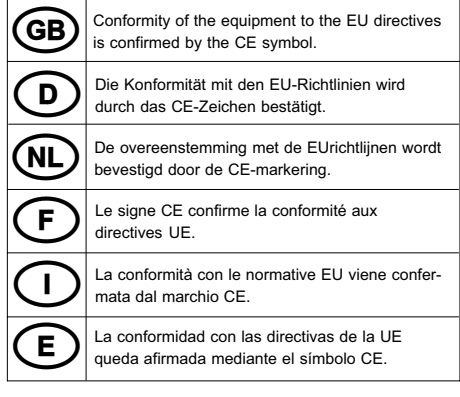

# CE−Declaration  $C \in$ LCD−908

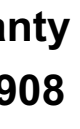

pleased that you have e case of a defect, please ner with the receipt and origine point-of-sale.

en uns, dass Sie sich für diehaben. Sollte sich an Ihrem Gerät ein Defekt herausstellen, geben Sie es bitte es erworben haben.

> eugt ons dat u voor dit apparaag en een en een en opper.<br>ef het apparaat in geval van een de originele verpak-<br>sabon en de originele verpakwaar u het gekocht heeft.

nes très heureux que vous l. En cas de défaut, veuillez ns son emballage d'origine et achat au magasin où vous

culiamo con Lei per aver hio. In caso di difetti La premo morto di ritornare la pro-.<br>ino di acquisto, al punto venuato l'acquisto. La garanzia uanto stabilito dalla legge.

alegramos de que Usted se aparato. En caso de un deato junto con el justificante de priginal al lugar donde lo ha

2004/108/EG EN 55022: 1998 + A2: 2003 EN 55024: 1998 + A2: 2003

# $OLYMPIA  $\bigoplus$ <sup>®</sup>$

Heinz Prygoda Managing Director Dezember 2009

Olympia Business Systems Vertriebs GmbH Weg zum Wasserwerk 10 45525 Hattingen

### LCD−908

#### KEY OPERATIONS:

- **ON/C**: Power On / Clear key
- CE: Clear Error
- +/− : Sign change key (Change the sign of the displayed value from positive to negative, or vice versal).
- $\boxed{1}$  ~  $\boxed{9}$ ,  $\boxed{0}$ ,  $\boxed{1}$ : Numeral key x = :
- Function key
- $M_{\pm}$ : Memory plus (Adds the displayed value to the independent memory). M− : Memory minus (Subtracts the displayed value from the independent memory).
- **MRC**: Recall Memory / Memory Clear.

M (Memory): Independenent memory − (Minus): Negative vice E (Error): The display shows -ERROR" when the answer exceeds the maximum number of display. 1. Press  $\circledcirc$  to clear all values.

The product series adopt two power: 1. Solar energy 2. Battery (1.5 V) Or adopt power of 1.5 V battery.<br>  $\epsilon \in \mathbb{R}^3$ 

#### LCD DISPLAY:

ON/C : Einschalt−/Löschtaste CE : Fehler löschen +/− : Vorzeichenänderungstaste (ändert das Vorzeichen des angezeigten Werts von positiv zu negativ oder umgekehrt).  $\boxed{1}$  ~  $\boxed{9}$ ,  $\boxed{0}$ ,  $\boxed{1}$ : Zifferntaste  $\boxed{+}$   $\boxed{-}$   $\boxed{x}$   $\boxed{\div}$   $\boxed{=}$   $\boxed{V}$   $\boxed{\%}$ :

#### HOW TO CHANGE THE BATTERY:

M (Speicher): Zwischenspeicher − (Minus): negativer Wert E (Error): Das Display zeigt -ERROR" an, wenn das Ergebnis größer als die maximale Zahl des Displays ist. 1. Drücken Sie auf **ONC**, um alle Werte

Auto Power−off: After approximately 10 min.

When the display becomes blur, this indicates the battery power is nearly gone. You can use solar energy for power or replace the battery to make the display clear again.

## D BEDIENUNGSANLEITUNG

## LCD−908

#### TASTENBELEGUNG:

 $\sqrt{a_{N/C}}$  : Touche de mise sous tension / d'effacement

du positif au négatif ou inversement).  $\boxed{1}$  ~  $\boxed{9}$ ,  $\boxed{0}$ ,  $\boxed{1}$  : Touche de chiffres

 $\boxed{\pm} \boxed{=} \boxed{\textbf{x}} \boxed{=} \boxed{=} \boxed{} \boxed{?} \boxed{?}$ 

Funktionstaste  $M_{\pm}$ : Speicher plus (fügt den angezeigten Wert im Zwischenspeicher hinzu). M− : Speicher minus (subtrahiert den angezeigten Wert vom Zwischenspeicher). **MRC**: Speicher abrufen / Speicher löschen.

#### LCD−DISPLAY:

zu löschen. BATTERIEWECHSEL:

Die Produktreihe funktioniert mit zwei Stromquellen:

1. Solarenergie 2. Batterie (1,5 V) oder durch Stromversorgung über eine

### 1,5 V−Batterie.

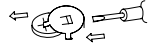

 $M_{\pm}$ : memoria más (para sumar el valor indicado de la memoria independiente).

M− : memoria menos (para restar el valor indicado de la memoria independiente). **MRC**: consultar memoria/borrar

Die automatische Ausschaltung der Stromversorgung erfolgt nach ca. 10 Minuten.

Wenn die Display−Anzeige unleserlich wird, ist die Batteriespannung nur noch sehr gering. Verwenden Sie Solarenergie oder tauschen Sie die Batterie aus, um die Display−Anzeige wieder herzustellen.

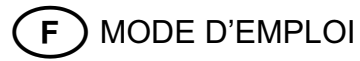

## LCD−908

### OCCUPATION DES TOUCHES :

CE : Effacer une erreur

+/− : Touche de changement de signe (change le signe de la valeur affichée

Touche de fonction  $M_{\pm}$  : Mémoire plus (ajoute la valeur affichée dans la mémoire

intermédiaire). M− : Mémoire moins (soustrait la valeur affichée de la mémoire

intermédiaire). MAC : Appeler la mémoire / Effacer la mémoire.

> 1. Premere  $\boxed{\circ}$ , per cancellare tutti i valori.

### ÉCRAN Á CRISTAUX LIQUIDES :

M (mémoire) : Mémoire intermédiaire − (moins) : valeur négative E (Error) : l'écran affiche "ERROR" quand le résultat est plus grand que le nombre maximal de l'écran. 1. Appuyez sur **ONIC**, pour effacer toutes les valeurs.

#### CHANGEMENT DE PILES :

 $\boxed{1}$  ~  $\boxed{9}$ ,  $\boxed{0}$ ,  $\boxed{1}$  : Cijfertoets  $\boxed{\mathbf{H}} \boxed{\mathbf{H}} \boxed{\mathbf{X}} \boxed{\mathbf{H}} \boxed{\mathbf{H}} \boxed{\mathbf{H}} \boxed{\mathbf{W}}$ Functietoets

La série de produit fonctionne avc deux sources de courant : 1. énergie solaire 2. pile (1,5 V) ou alimentation en courant par une pile de 1,5 V.

$$
=\bigoplus_{i=1}^n\mathbb{Z}^d
$$

 $M_{\pm}$ : Geheugen plus (voegt de weergegeven waarde toe aan het onafhankelijk geheugen). M− : Geheugen min (trekt de weergegeven waarde af van het onafhankelijk geheugen). **MRC**: Geheugen oproepen / Geheugen wissen.

Le débranchement automatique de l'alimentation en courant se fait au bout de 10 minutes env. Si l'affichage de l'écran devient illisible, c'est que la tension de la pile n'est plus que très faible. Utilisez l'énergie solaire ou remplacez la pile pour rétablir l'affichage de l'écran.

INSTRUCCIONES

# LCD−908

#### DISTRIBUCIÓN DE LAS TECLAS:

ON/C : tecla de encender/borrar CE : borrar errores +/− : tecla de cambio de signo (para cambiar el signo del valor indicado de positivo a negativo o viceversa).  $[1]$  ~  $[9]$ ,  $[0]$ ,  $[1]$ : tecla numérica x = : tecla de función

memoria.

#### PANTALLA LCD:

- M (memoria): memoria independiente
- − (menos): valor negativo

E (error): la pantalla muestra -ERROR" cuando el resultado es superior al número máximo de la

pantalla. 1. Pulse  $\frac{1}{2}$  para borrar todos los valores.

### CAMBIO DE PILA:

Esta gama de productos funciona con dos fuentes de corriente: 1. energía solar 2. pila (1,5 V) o alimentación eléctrica a través de una pila de 1,5 V.

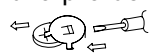

Al cabo de unos 10 minutos se desconecta automáticamente la alimentación eléctrica. Cuando la indicación de la pantalla se vuelve ilegible, la tensión de batería ya está muy baja. Utilice entonces la energía solar o cambie la pila para restablecer la indicación de la pantalla.

MANUALE DÚSO LCD−908

#### DISPOSIZIONE DEI TASTI:

<sup>[on/c</sup>]: Tasto accensione/spegnimento CE : Cancella errori +/− : Tasto modifica segno matematico (modifica il segno matematico del valore visualizzato da positivo a negativo o viceversa).  $\boxed{1}$  ~  $\boxed{9}$ ,  $\boxed{0}$ ,  $\boxed{1}$ : Tasti numeri  $\boxed{+}$   $\boxed{-}$   $\boxed{x}$   $\boxed{\div}$   $\boxed{=}$   $\boxed{\sqrt{}}$   $\boxed{\%}$ :

Tasti funzione **M+**: Memoria più (aggiunge il valore visualizzato nella memoria indipendente). M− : Memoria meno (sottrae il valore visualizzato dalla memoria

indipendente). MRC: Richiama memoria / Cancella memoria.

### DISPLAY LCD:

M (Memoria): memoria indipendente − (Meno): valore negativo E (Error): Il Display visualizza -ERROR" se il risultato è più grande del numero massimo ammesso dal Display.

### SOSTITUZIONE BATTERIE:

Questa serie di calcolatori funziona con due fonti di corrente: 1. Energia solare 2. Batteria (1,5 V) o tramite alimentazione da una − batteria 1,5 V.

# FEDER

Lo spegnimento automatico dell'alimentazione avviene dopo circa 10 minuti.

Se il Display diventa illeggibile significa che la corrente della batteria è troppo bassa. Per ripristinare la visione sul Display utilizzare l'energia solare o sostituire la batteria.

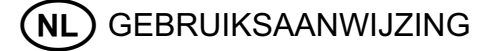

## LCD−908

#### TOETSFUNCTIES:

ON/C : Inschakelen−/Wissen−toets

CE : Fouten herstellen

+/− : Voortekentoets (verandert het voorteken van de weergegeven waarde van positief naar negatief of omgekeerd).

#### LCD−DISPLAY:

M (geheugen): Onafhankelijk geheugen − (Minus): Negatieve waarde E (Error): Het display geeft 'ERROR' weer als het resultaat groter is dan het maximale getal van het display. 1. Druk op  $\sim$  om alle waarden te wissen.

#### BATTERIJ VERVANGEN:

De productreeks werkt met twee stroombronnen:

1. Zonne−energie 2. Batterij (1,5 V) of door stroomvoorziening met een 1,5 V batterij.

# $E = \frac{1}{2}$

De automatische uitschakeling van de stroomvoorziening vindt plaats na ongeveer 10 minuten.

Als de displayweergave onleesbaar wordt, is de batterijspanning nog slechts zeer laag. Gebruik

zonne−energie of vervang de batterij om de displayweergave te herstellen.